## **Multimedia im Netz**

#### Wintersemester 2012/13

Übung 12

Ludwig-Maximilians-Universität München Multimedia im Netz WS 2012/13 - Übung 12 - 1

#### Erinnerung: Klausur

- **Termin**: 20.02.2013; 18-20h
- Die Klausur ist Closed-Book (d.h., Hilfsmaterialien, wie zum Beispiel Skript, Ausdrucke, Musterlösungen, etc. sind nicht erlaubt).
- Die Anmeldung zur Klausur ist ab jetzt über UniWorx möglich.
- Anmeldeschluss: **13.02.2013; 12:00 Uhr**
- Bitte melden Sie sich bis spätestens **19.02.2013, 12:00** Uhr über UniWorx von der Klausur ab, wenn Sie doch nicht daran teilnehmen möchten.

#### Weitere Informationen

• Zur Teilnahme an der Klausur müssen Studierende einen gültigen Lichtbild- und den Studentenausweis mitbringen

#### **Nachholprüfung:**

• Es wird eine Möglichkeit zur Nachholung angeboten werden. In welcher Form (schriftlich oder mündlich) wird je nach Bedarf nach der Klausur entschieden.

### Mögliche Schwerpunkte der Klausur

- Interaktive Web Applikationen (PHP, MySQL, AJAX, JQuery, JSP, JSF,…)
- Digital Rights Management
- Multimedia Content Description
- Streaming-Architekturen

#### **Ausgeschlossene Kapitel:**

- Kryptographie (Kapitel 6)
- Web Radio, Web TV and IPTV (Kapitel 11)

## Übung am 6.2.

- Keine reguläre Übung
- Übung dient als Fragestunde, um Fragen zu stellen  $\odot$
- Bis 4.2. können Fragen auch per Email an [alina.hang@ifi.lmu.de](mailto:alina.hang@ifi.lmu.de) geschickt werden, um eventuell entsprechendes für die Fragestunde vorzubereiten

## **Lösung zu Übungsblatt 10**

#### **Rückblick**

# PHP (1)

• Serverseitige Skriptsprache, z.B. Apache nötig

```
<?php
  echo "Hello World";
?>
```
• Variablen

```
$datum_uhrzeit=date("d.m.Y, H:i:s", time());
```
• Funktionen

```
function quadrat ($zahl) {
   return $zahl * $zahl; 
}
```
• Sessions

```
<?php session_start(); ?>
$ SESSION['versuche'] = 10;
echo $_SESSION['versuche'];
```
# PHP (2)

- Formulare und PHP <form action="go.php" method="post"> <input type="radio" name="xy" value="red" />Rot<br/> <input type="radio" name="xy" value="blue" />Blau<br/> <input type="submit" value="Absenden" /> </form>
- Daten verarbeiten in PHP

```
<?php
  $radioSelection = $_POST['xy'];
  echo "<p>Deine Lieblingsfarbe ist " . 
  $radioSelection . " :)"; 
?>
```
## MySQL

• MySQL in PHP: Verbindung zu Datenbank

```
$con = mysql_connect("localhost", "root", "")
Or die(mysql_error()) ;
mysql_query("CREATE DATABASE myDB",$con);
mysql_select_db("myDB");
mysql_query($query);
mysql_close($con);
```
• Mögliche Queries SELECT myID, filename FROM myDB INSERT INTO myDB VALUES (NULL,'\$filename')

#### HTML5 & JavaScript

#### • Video-Tag in HTML5

```
<video> 
   <source id="myvideo" src="phantom.mp4" 
                          type="video/mp4" controls /> 
    Your browser does not support the video tag.
 </video>
```

```
• JavaScript
```

```
<html><head><title>Test</title>
<script type="text/javascript">
  alert("Hallo Welt!");
  var video =
             document.getElementsByTagName('video')[0];
  video.addEventListener("ended", function, false);
 </script>
 </head><body> </body></html>
```
#### AJAX

- Asynchronous JavaScript and XML
- Es handelt sich hierbei um eine **Technologie**
- Im Zentrum steht das XMLHttpRequest-Objekt:
	- ActiveX Objekt im Internet Explorer (Version 6) var xhr = new ActiveXObject("Microsoft.XMLHTTP");
	- natives Objekt in Mozilla, Opera, Safari & Internet Explorer (ab Version 7) var xhr = new XMLHttpRequest();

```
xhr.onreadystatechange = myFunction;
function myFunction() {
  if (xhr.readyState == 4) \{... \}}
```
Die Antwort des Servers als String abfragen: xhr.responseText;

## JQuery (und AJAX)

- Bibliothek für JavaScript
- Einfacher Zugriff auf DOM-Knoten <div>Beispiel 1</div>  $$('div').text()$ ; \$('div').html('Beispiel 2');
- Einfache AJAX-Interaktion

```
$.ajax({ 
     url: "script.php", 
     type: "POST", 
     data: \{ text: "MMN" \},dataType: "html", 
     success: function(d) {...}
});
```
## Mashups

- Zusammenstellung multimedialer Inhalte
- Bereitstellung der Inhalte durch Webanwendungen über Web-APIs (als XML)
	- REST (Representational State Transfer)
	- SOAP (Simple Object Access Protocol)

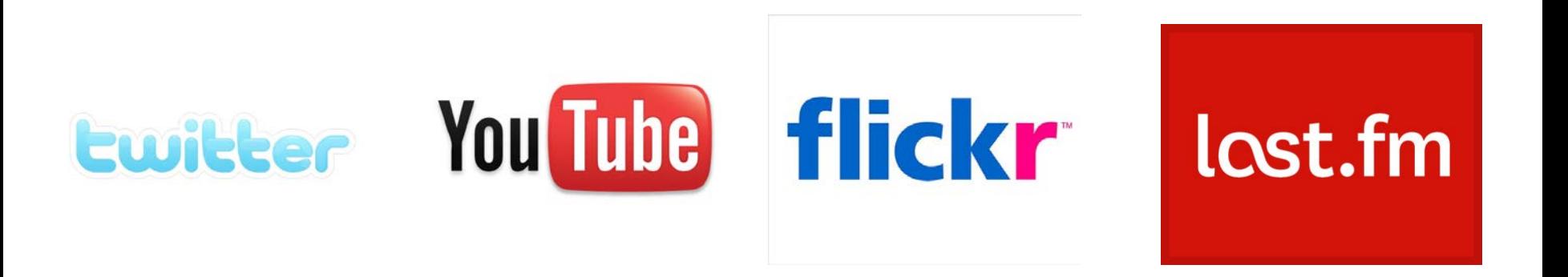

#### Steganographie

- Steganographie ist die verborgene Speicherung oder Übermittlung von Information mit dem Ziel der unerkannten Nachrichtenübertragung.
- Unterschied zur Kryptographie: In der Kryptographie kann ein Dritter wissen, dass eine Nachricht übermittelt wird, aber er kann den Inhalt nicht entziffern.

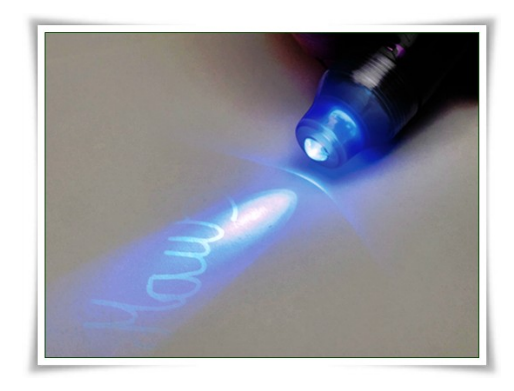

### Java Server Pages (JSP)

- Technik zur Generierung von dynamischen Webseiten
- Es gib verschiedene Arten von Skriptelementen: JSP-Deklarationen, JSP-Skriptlets, JSP-Ausdrücke, JSP-Kommentare

```
\langle \xi | int zahl = 5; \xi< p >Die Ouadratzahl von <%= zahl %> ist:
    <% int ergebnis = zahl * zahl; %>
    <%= ergebnis %>
\langle/p>
```
**Sessions** 

```
session.setAttribute("variablenname", new Instanz());
session.getAttribute("variablennamen");
session = request.getSession(true);
session.invalidate();
```
### Java Server Faces (JSF 1)

- Java Framework für Web-Anwendungen, welches der Model-View-Controller-Architektur folgt
- Tag Libraries

```
xmlns:h="http://java.sun.com/jsf/html"
```
xmlns:f[=http://java.sun.com/jsf/core](http://java.sun.com/jsf/core)

#### Java Server Faces (JSF 2)

- **Navigation** <h:commandButton value=*"Hello" action="welcome"></h:commandButton>*
- Managed Beans <h:inputText value=*"#{helloBean.name}"></h:inputText>*
- Ausgaben #{helloBean.name}
- Listener

```
<h:commandButton id="example"
```

```
actionListener="#{controller.myHandler} " />
```
#### EPUB

- Offener Ebook-Standard der IDPF (International Digital Publishing Forum) für digitale Publikationen und Dokumente [\(http://idpf.org/epub](http://idpf.org/epub))
- Aktuelle Version: 3.0
- Zusammenfassen von strukturierten Webinhalten. Zum Beispiel: XHTML, CSS, SVG, Bilder, etc.
- Ergebnis: Ein einheitliches Dateiformat für die Distribution